### **MISP Dashboard**

Real-time overview of threat intelligence from MISP instances

CIRCL / Team MISP Project

info@circl.lu

February 16, 2021

# **MISP** Threat Sharing

### **MISP ZeroMQ**

MISP includes a flexible publish-subscribe model to allow real-time integration of the MISP activities:

- Event publication
- Attribute creation or removal
- Sighting
- User login

 $\rightarrow$  Operates at global level in MISP

MISP ZeroMQ functionality can be used for various model of integration or to extend MISP functionalities:

- Real-time search of indicators into a SIEM<sup>1</sup>
- Dashboard activities
- Logging mechanisms
- Continuous indexing
- Custom software or scripting

<sup>1</sup>Security Information & Event Management

### **MISP-Dashboard: An introduction**

# MISP-DASHBOARD - REALTIME ACTIVITIES AND THREAT INTELLIGENCE

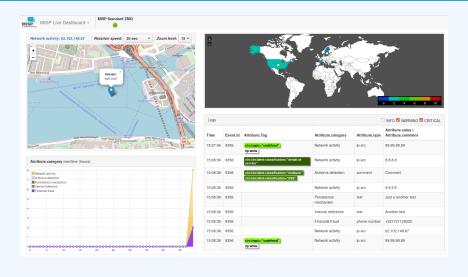

### MISP-DASHBOARD - FEATURES

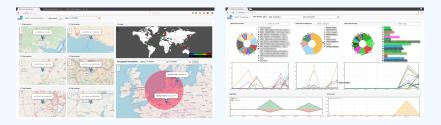

- Subscribe to multiple **ZMQ** MISP instances
- Provides historical geolocalised information
- Present an experimental Gamification of the platform
- Shows when and how MISP is used
- Provides real time information showing current threats and activity

## MISP-Dashboard: Architecture and development

- 1. Be sure to have a running redis server: e.g.
  - redis-server -p 6250
- 2. Update your configuration in config.cfg
- 3. Activate your virtualenv:
  - . ./DASHENV/bin/activate
- 4. Listen to the MISP feed by starting the zmq\_subscriber:
  - ./zmq\_subscriber.py
- 5. Start the dispatcher to process received messages:
  - ./zmq\_dispatcher.py
- 6. Start the Flask server:
  - ./server.py
- 7. Access the interface at http://localhost:8001/

#### **MISP-Dashboard architecture**

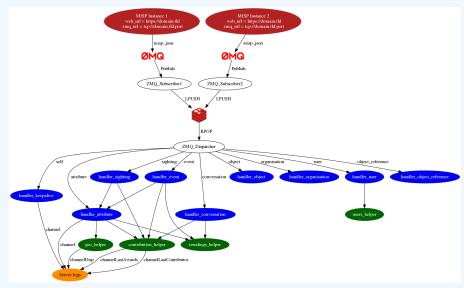

| 1  | # Register your handler                  |                                |
|----|------------------------------------------|--------------------------------|
|    |                                          |                                |
| 2  | dico_action = {                          |                                |
| 3  | "misp_json":                             | handler_dispatcher,            |
| 4  | <pre>"misp_json_event":</pre>            | handler_event,                 |
| 5  | <pre>"misp_json_self":</pre>             | handler_keepalive,             |
| 6  | <pre>"misp_json_attribute":</pre>        | handler_attribute,             |
| 7  | <pre>"misp_json_object":</pre>           | handler_object,                |
| 8  | "misp_json_sighting":                    | YOUR_CUSTOM_SIGHTINGS_HANDLER, |
| 9  | "misp_json_organisation":                | handler_log,                   |
| 10 | "misp_json_user":                        | handler_user,                  |
| 11 | "misp_json_conversation":                | handler_conversation,          |
| 12 | <pre>"misp_json_object_reference":</pre> | handler_log,                   |
| 13 | }                                        |                                |
| 14 |                                          |                                |

```
1 # Implement your handler
2
  # e.g. user handler
3
  def handler user(zmq name, jsondata):
       # json action performed by the user
5
6
       action = jsondata['action']
       # user ison data
7
       json user = jsondata['User']
8
       # organisation json data
9
       json org = jsondata['Organisation']
10
       # organisation name
11
       org = json_org['name']
12
       # only consider user login
13
       if action == 'login':
14
           timestamp = time.time()
15
           # users helper is a class to interact with the DB
16
           users_helper.add_user_login(timestamp, org)
17
18
```

- MISP authentication can now be used in the misp-dashboard
- Improved TLS/SSL support in the default misp-dashboard
- Self-test tool to debug and test ZMQ connectivity

### FUTURE DEVELOPMENT

• Optimizing contribution scoring and model to encourage sharing and contributions enrichment

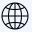

Increasing geolocation coverage

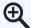

Global filtering capabilities

- Geolocation: Showing wanted attribute or only on specific region

- Trendings: Showing only specified taxonomies

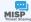

Tighter integration with MISP

- Present in MISP by default
- ACL enabled version

MISP-Dashboard can provides realtime information to support security teams, CSIRTs or SOC showing current threats and activity by providing:

- Historical geolocalised information
- Geospatial information from specific regions
- The most active events, categories, tags, attributes, ...

It also propose a prototype of gamification of the platform providing incentive to share and contribute to the community